# ТИППВПИ ПРПЕКТ 902-2-178<br>902-2-179<br>902-2-180

# АЭРОТЕНКИ ЧЕТЫРЕХКОРИДОРНЫЕ

**IIIU PUHA КПРИЛПРА** 

 $B = 4.5 M$ <br>  $B = 6.0 M$ <br>  $B = 9.0 M$ <br>  $B = 9.0 M$ <br>  $C = 9.0 M$ <br>  $D = 9.0 M$ <br>  $D = 4.475 M$ <br>  $D = 4.475 M$ 

**AAhFIN XI** 

**JAEKTPOTEXHUHFFKUF HEPTEWU** 

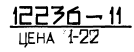

 $n_{\text{POB}}$ .  $c_{\text{grav}}$  28/3-29.

 $K_{on}$ , Ikulu

### ТИПОВОЙ ПРОЕКТ

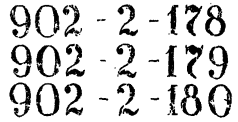

# АЗРОТЕНКИ ЧЕТЫРЕХКОРИДОРНЫЕ

ШИРИНА КОРИДОРА  $B = 9.0$  M.

B = 4, 5 m.<br>B = 6, 0 m.<br>TUII  $A - 4 - 4$ , 5 - 3, 2/4, 4/<br>B = 6, 0 m.<br>TUII  $A - 4 - 6$ , 0 - 4, 4/5, 0/  $A - 4 - 9.0 - 4.4/5.0/$ 

#### COCTAB HPOEKTA :

АЛЬБОМ I - ПОЯСНИТЕЛЬНАЯ ЗАПИСКА. АЛЬБОМ II - Технологические чертежи. АЛЬБОМ III - Строительные чертежи секции I и III. АЛЬВОМ IV - СТРОИТЕЛЬНЫЕ ЧЕРТЕЖИ Секция II. АЛЬБОМ V - СТРОИТЕЛЬНЫЕ ЧЕРТЕЖИ СЕКЦИЯ IV. Лльвом VI - Строительные чертежи детали Альвом VII - Строительные чертежи детали Альвом VIII- Строительные чертежи. Сворные железоветонные элементы. Альвом IX - Нестандартизированное оборудование Затвор щитовой 1200 × 2000 АЛЬБОМ  $X$  - Нестандартизированное оворудование трубы Вентури. Альвом XI - Электротехнические чертежи. AUDEOM XII - С М е т ы.<br>АЛЬБОМ XIII ЗАКАЗНЫЕ СПЕЦИФИКАЦИИ

#### - XI AALEEM

PASPAEUTA H

ИНИИЗЕ инжененого овогудования ropogion, SEMJIELX M OBULECTBEHHEIX SHAHHU

ЧІБЕРЖДЕН И ВЕДЕН В ДЕЙСТВИЕ Грегражданствоем  $27$ *oxt96pg*  $1972c$  Truess  $N^3$   $205$ 

<u> הקדוקקיקוד</u>

# СОДЕРЖАНИЕ АЛЬБОМА

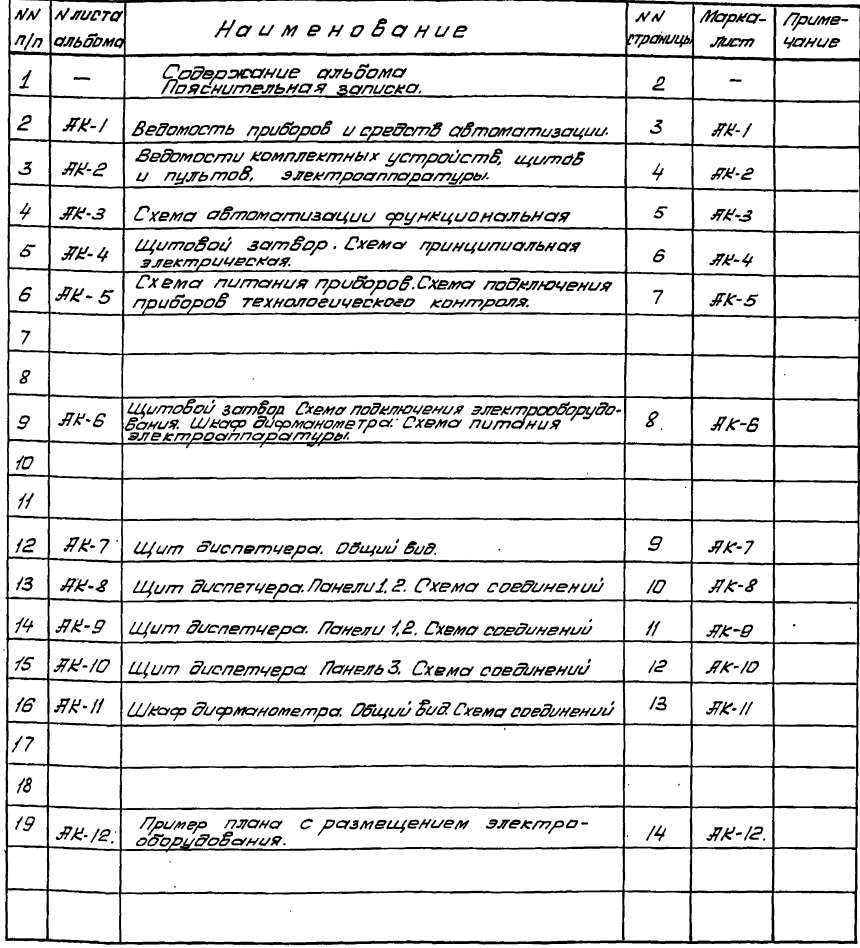

Настоящий типовой проект разработан в соответствии с действующими нормами И ПРАВИЛАМИ, ЧТО УДОСТОВЕРЯЮ:

Гл. инженер проекта Cleedey / СТЕПАНЕНКО /

### ППЯСНИТ Е ЛЬНАЯ

#### Общая часть.

Электротехническоя часть проекта Выпалнена на основании задания технологического отдела и чертежей строительных технологи-Ческих и нестондартизированного оборудования. Проект Былолнен В расчете на поставку электрооборудования заводати Минэлектротехпрома и Минприбора.

#### Характеристика объекта.

Электротехнические чертежи даны на секцию аэротенков (со средним Каналом), являющиюся технологически СНСЯ ПОЕЦЧНОЙ ОЛЯ ВСЕХ СЕКЦИЙ. Приняты к истановке щитовые затворы с электроприводами:

> на среднем канале - 1шт; на секцию азротенков-2 шт. (на подаче осветленной боды ив Берхнего и нижнего конолов).

#### Ситовое электрооборудование

На щитовых затворах устанавливаются злектроприводы с`односторонней муфтой ограничения критяще-20 момента.

Управление электроприводами местное со шкафов управления.

### ЗАПИСКА

#### Технологический контроль

- Предусмотрены измерения:
	- 1. расхода цловой смеси;
	- 2. ροεχρθα βρεθμχα κα καχεθμο секцию аэротенков;
	- 3. Температуры осветленной воды 6 канале до аэротенков;
	- 4. Температуры илобой смеси В конале после аэротенков.

#### Конструктивная часть.

Датчики расходомеров размещаются В утепленных шкофах рядом с отборными истройствами (пример установки оборудования см. лист ЯК-II) Щит МДП Каркасный пр ГОСТ 3244-68. Шкафы упрабления щитавыми затворами приняты готовыми (изделия заводов Минэлектротехпрома).

#### У козония по прибязке проекта.

- 1. Разработать план с кабельной προκπαδκού.
- 2. При проектировании распределительной камеры активного ила предисмотреть ЗАМЕР РОСХОДО ОЛО ПОДОЮЩЕГОСЯ НА СЕКЦИЮ ОЗРОтенков по уровню на водосливе щито-Вого затвара (замер расхода и установку дифманометра произвести по аналогии с расходомером иловой смеси).
- 3. Дополнительные цказония по прибязке DOBEMA CM. HO JUCMOX HKI, AKS, AK-6. AK9 + AK-11

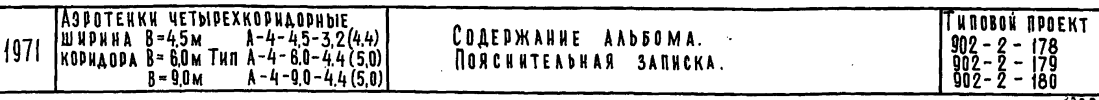

 $12236 - 11$ 

AADBOM

<u>γī</u>

**Анст** 

.₹

= Le

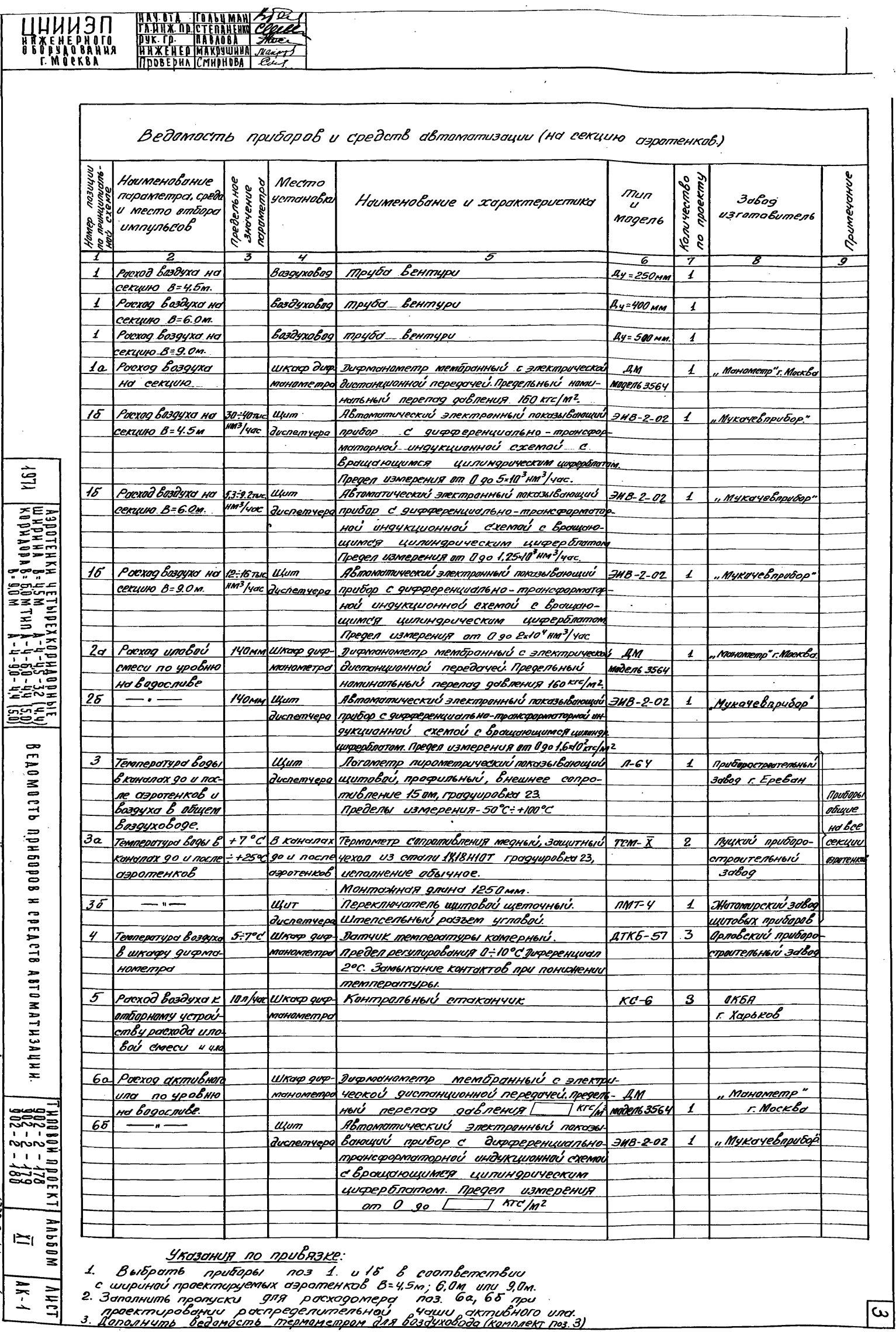

71-9621

t

 $\overline{a}$ 

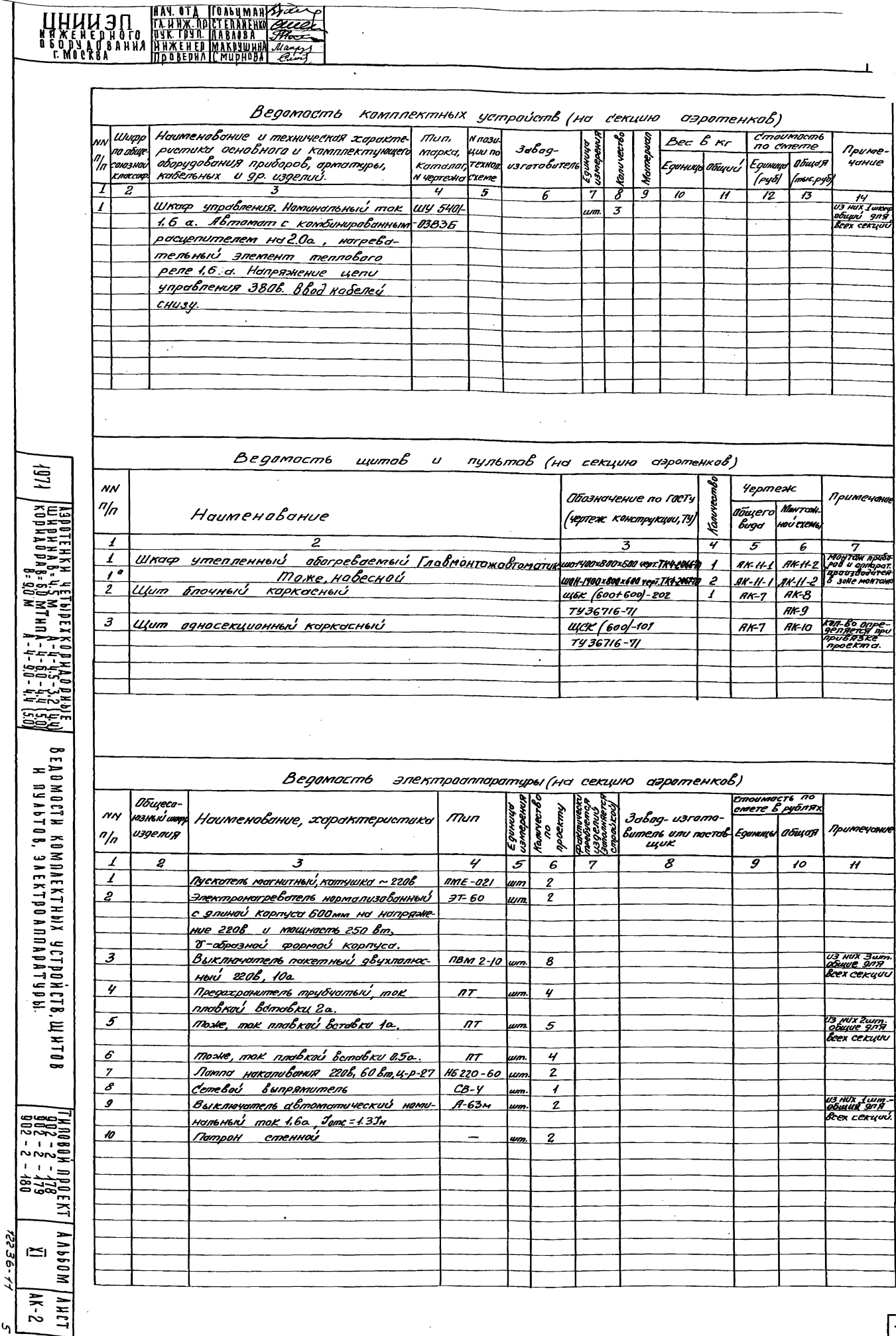

 $\frac{1}{2}$ 

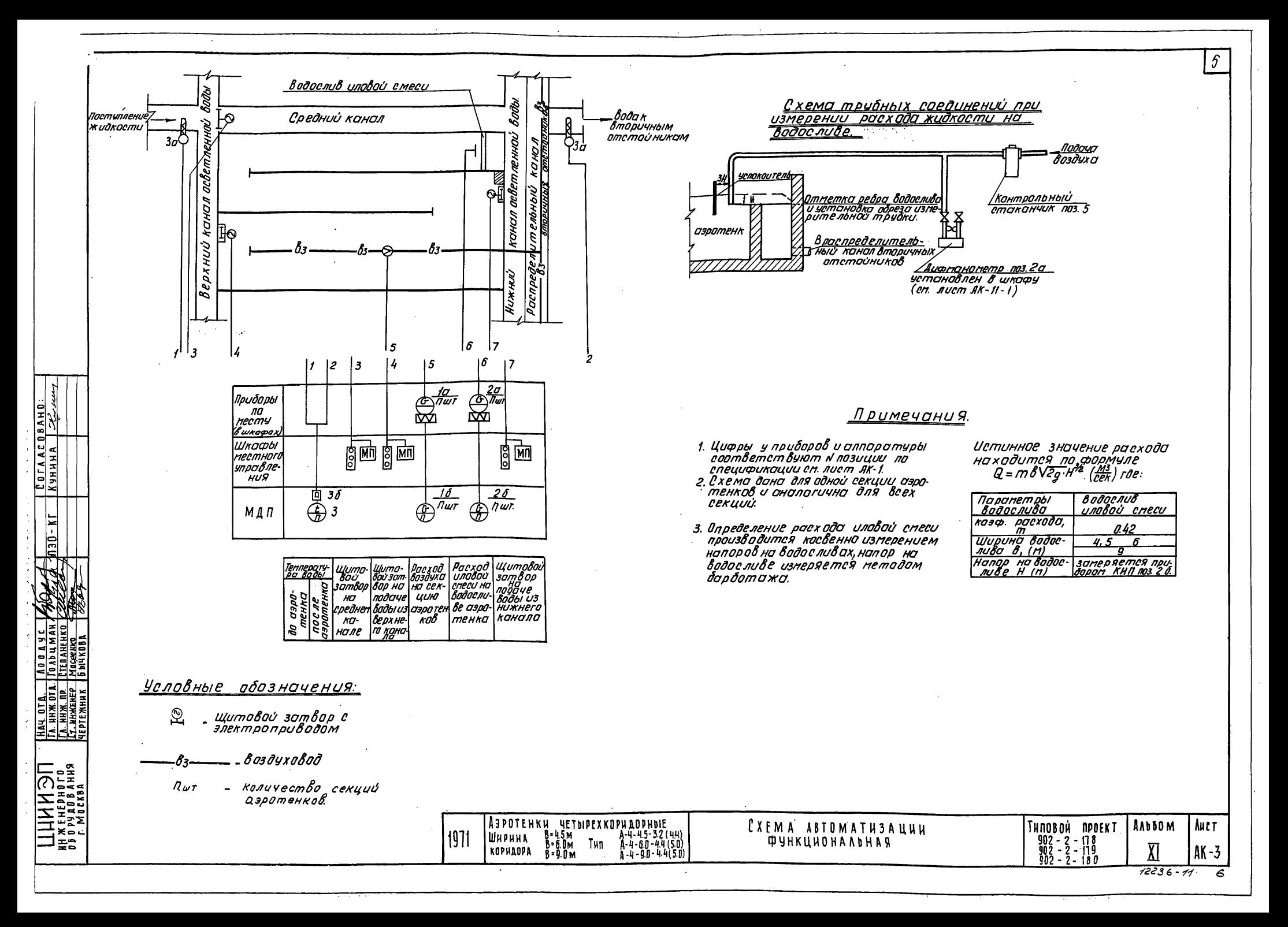

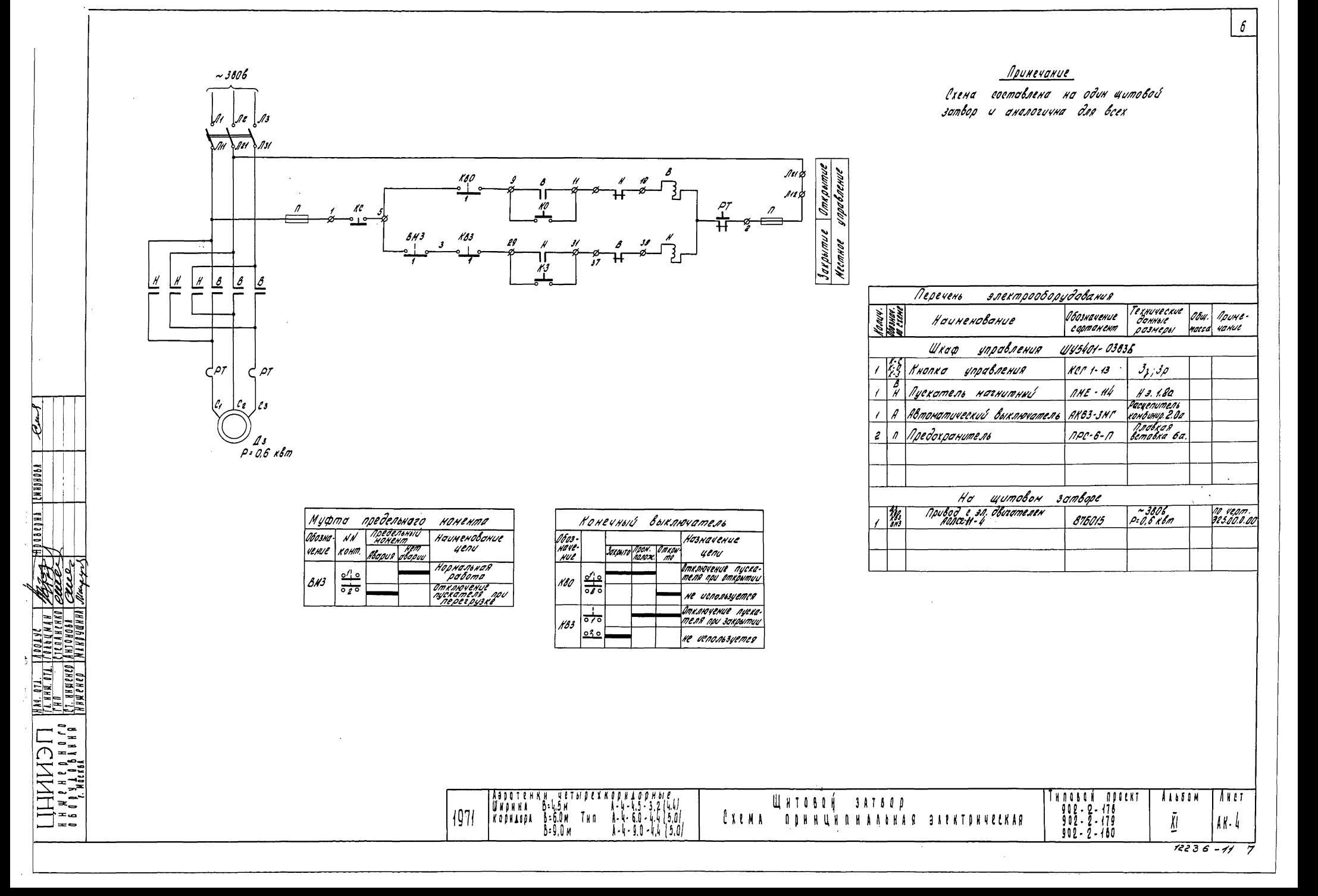

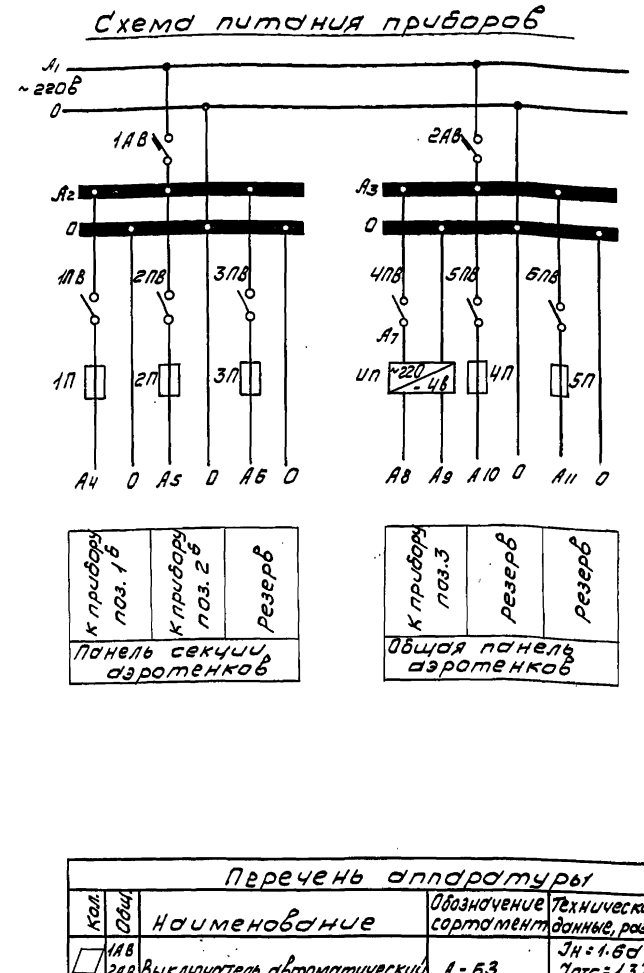

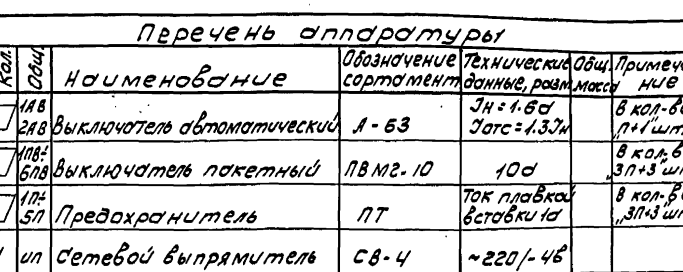

### Примечание.

ľ,

 $\lambda$ 

CMNDH08A

проверил

 $\frac{1}{2}$ 

 $\frac{1}{\frac{1}{\sqrt{1}}\frac{1}{\sqrt{1}}}$ 

j≦a

3d., n"B nepeywe annoратуры принято количество CERYUU npoermupyemb/x озротенков.

### Схема подключения приборов технологического контроля.

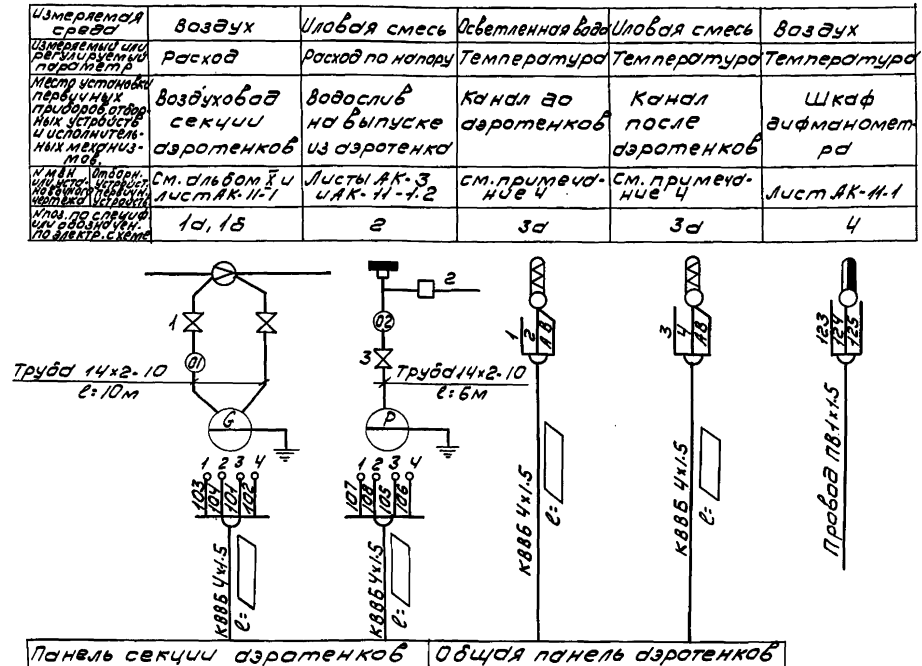

 $U/m$   $M1$ 

#### Примечания

- 1. КН поз. приборов соответствуют
- спецификации см. лист А.

 $2.30$  ,  $7.6$  cney up ukayuu ne KOJUVECMBO CEKYUÚ APOE руемых сэротенков. з. длины кобелей ппределян при привязке проекто. 4. TOK KOK MOOGOORWUE WO ЭЛЦИЕ КОНОЛЫ В НОСТОЯЦ npoerme не pospoódmulo

npoekmd.

установку термометров разработать при привязк

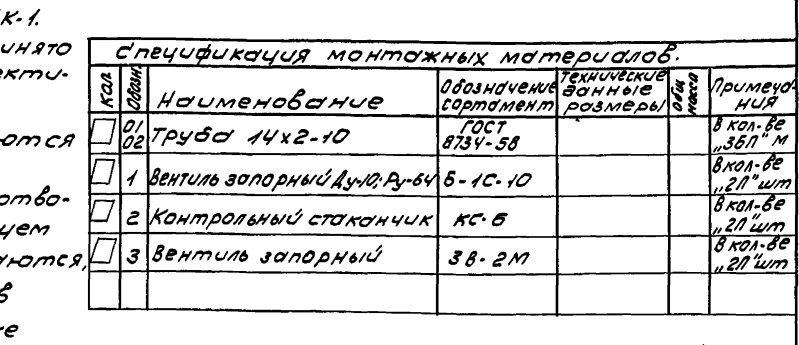

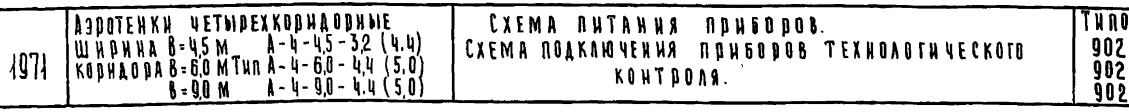

 $7\overline{ }$ 

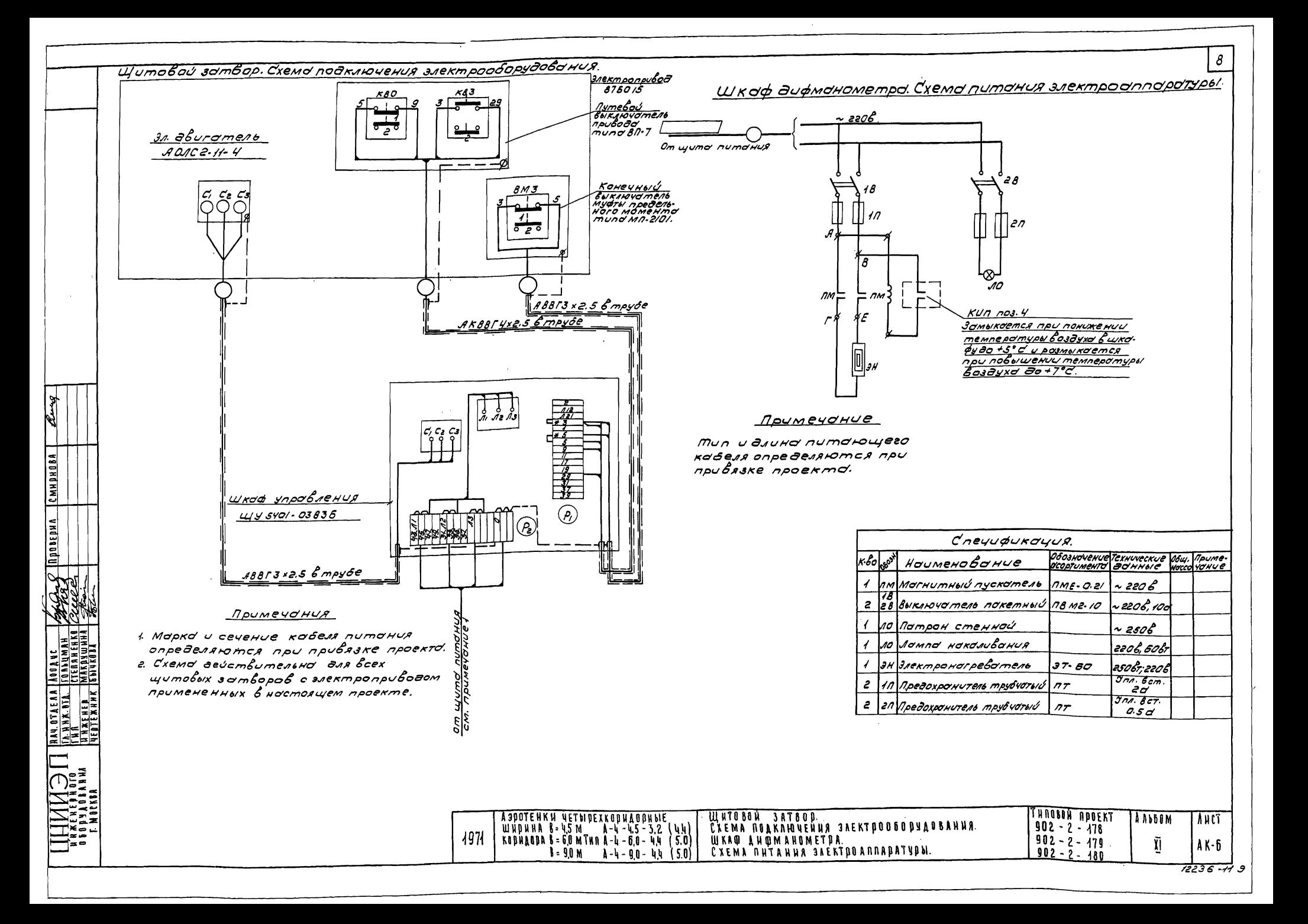

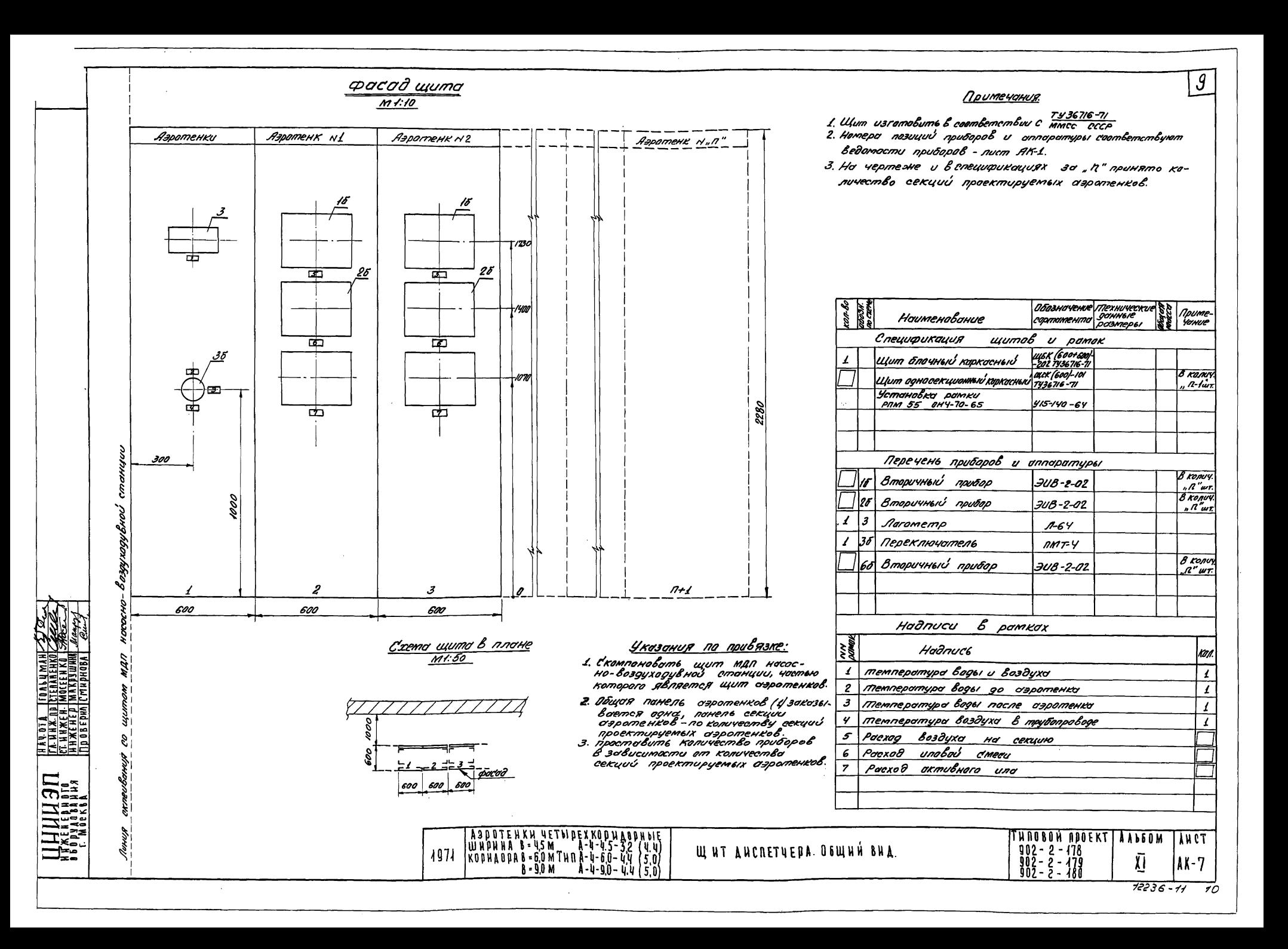

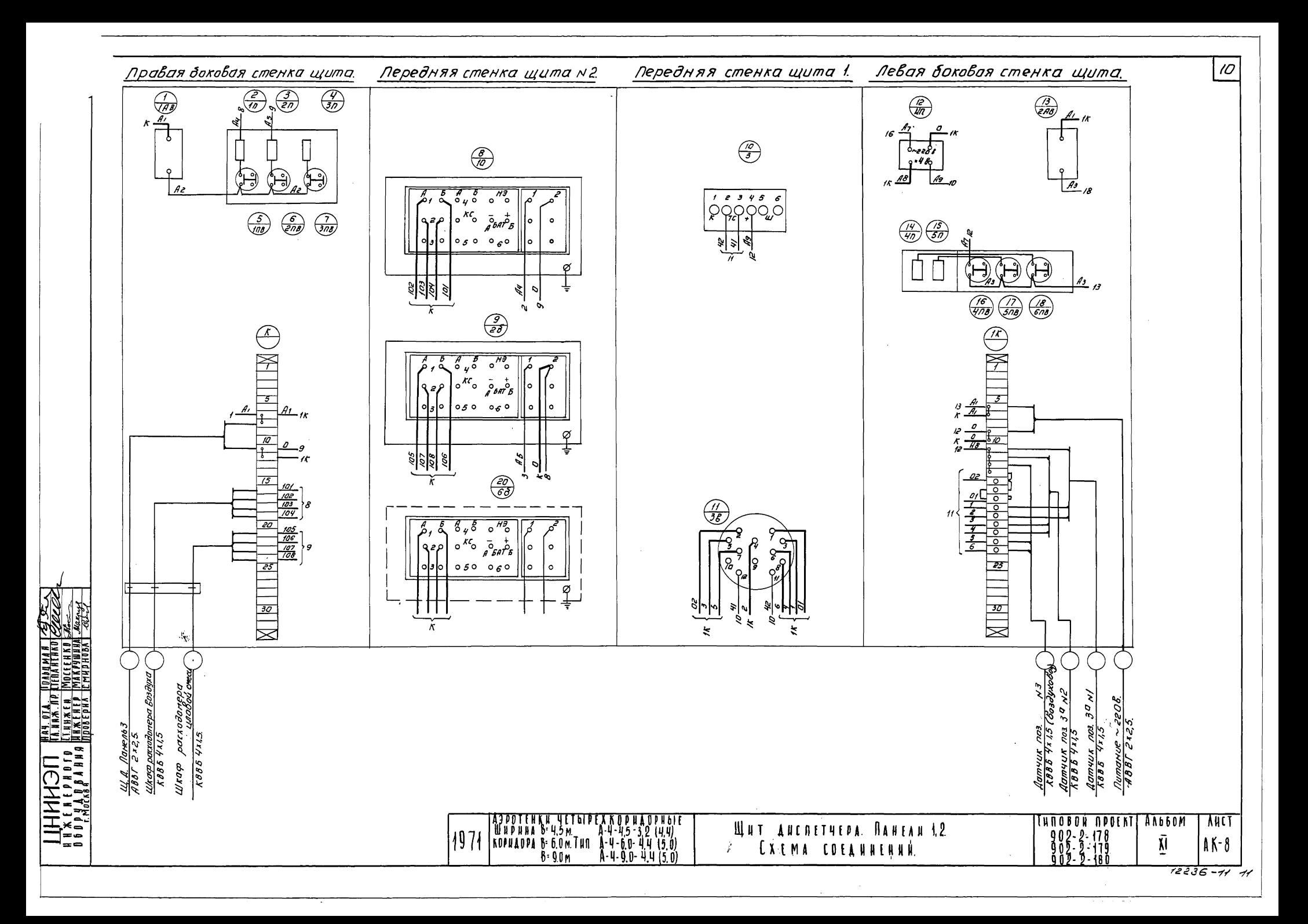

Кемпоневко оппоротуры с ментажной стерены изито  $Mf10$ 

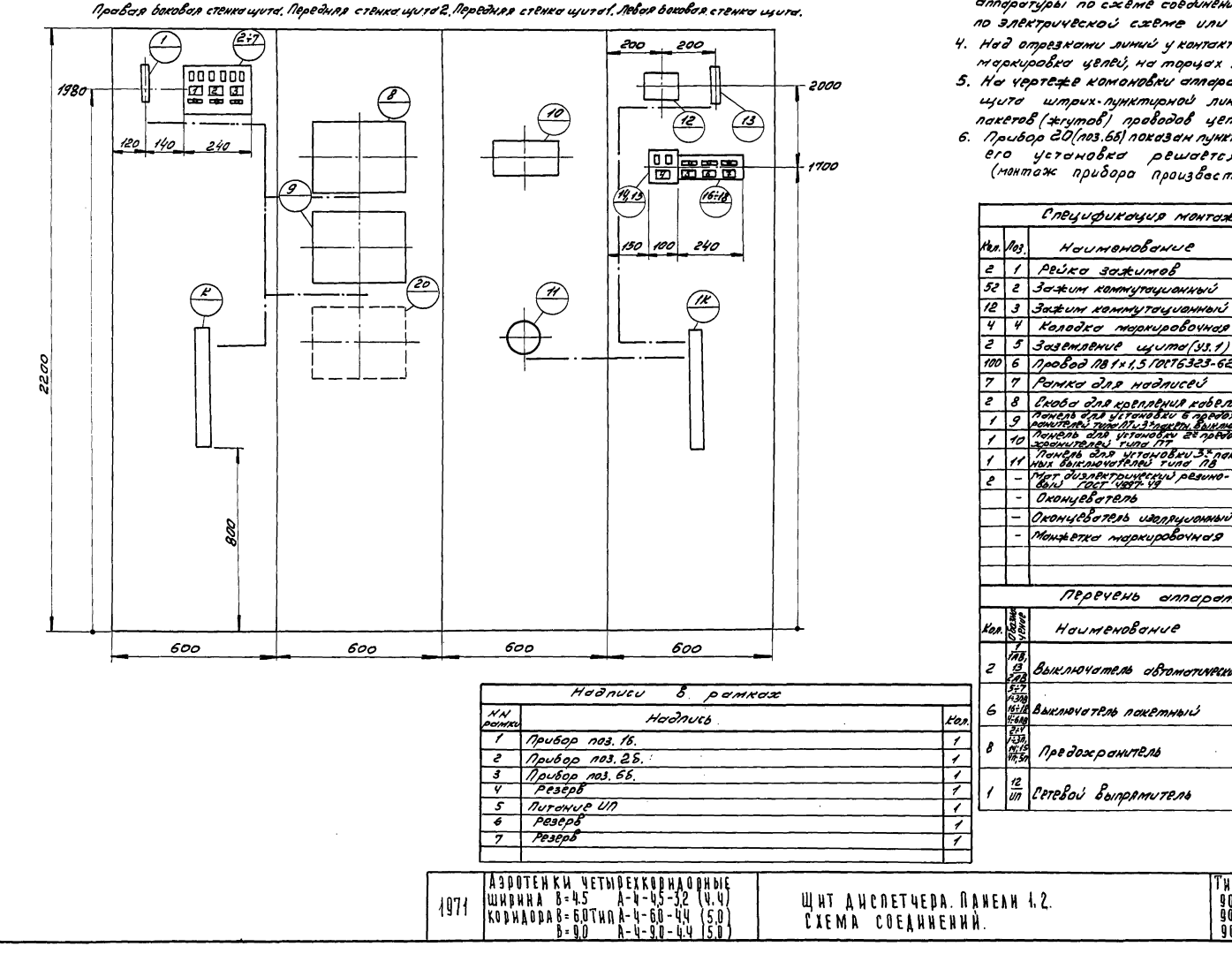

#### Примечания:

1. Общий вод щито см. лист АК-7.

- 2. Окануевание и подсоединение алюминиевых жил выполнить<br>по инструкуш на 1843-19<br>— по инструкуш на 1847р.
- 3. В маркировке спларатуры в числителе указан порядковый номер оппературы по сжеме соединений, взнаменателе-ее обозначение по электрической схеме или позиция.
- 4. Над отрезками линий уконтактов всех аппоратов указана маркировка целей, на торцах линий-встречные адрега соединений
- 5. На чертеже комоновки аппаратуры с ментажной стороны щито штоих пунктурной линией показано направление пакетов (жентов) проводов цепец питания.
- 6. Прибор 20/103.68) показан пунктирной линией, так как его установка решается при привязке проекта. (монтаж прибора произвести при привязке проекта)

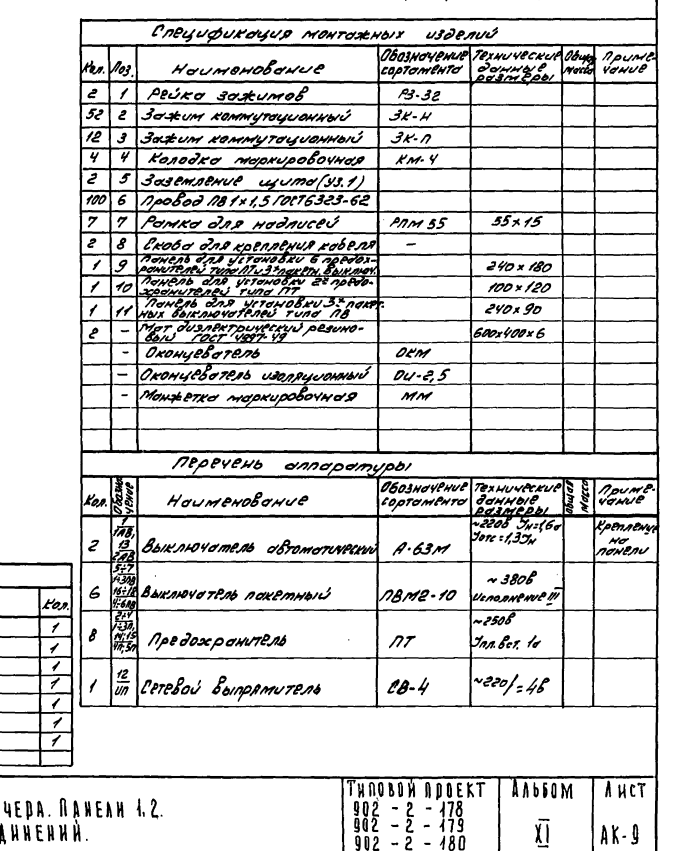

 $^{\prime\prime}$ 

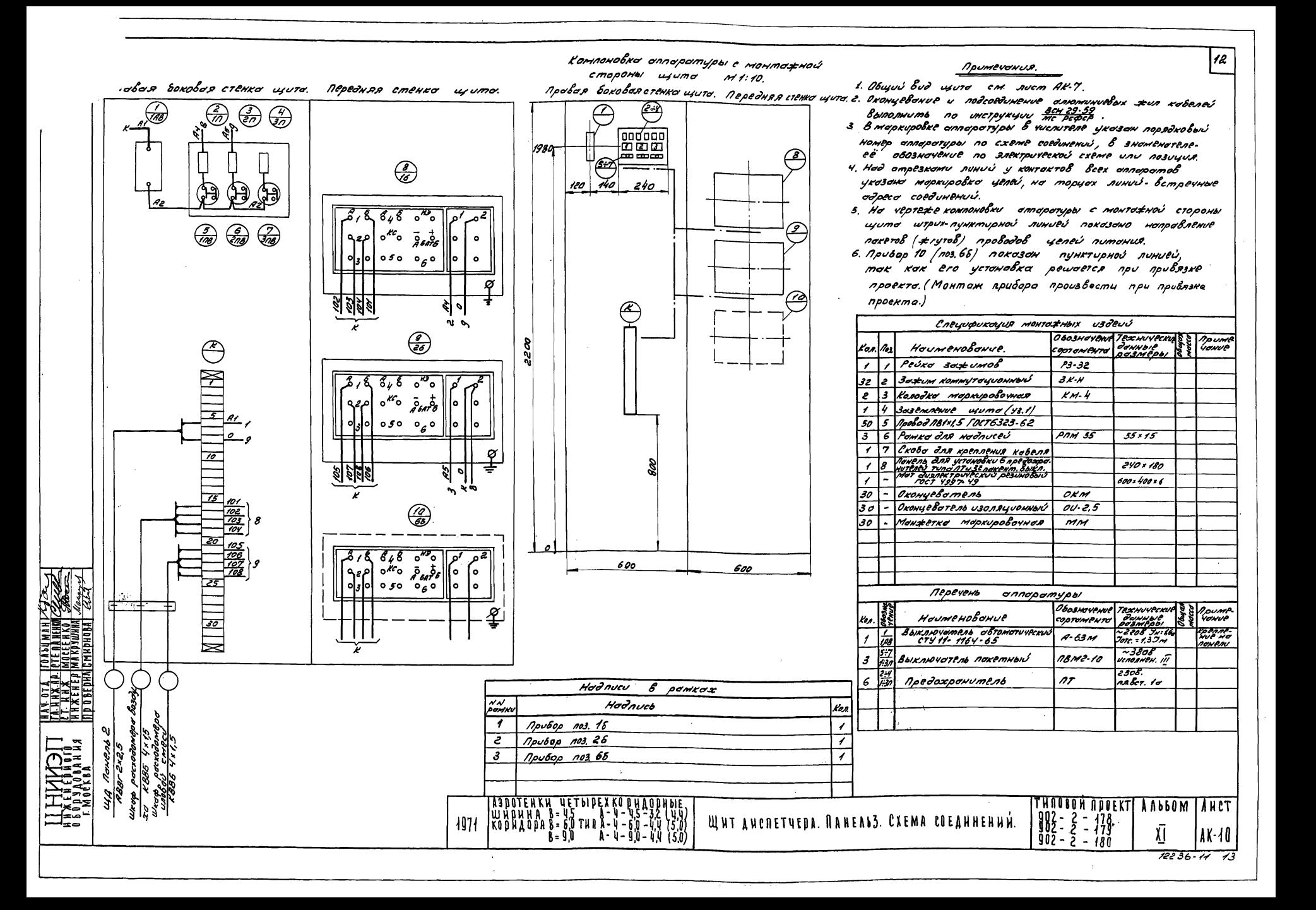

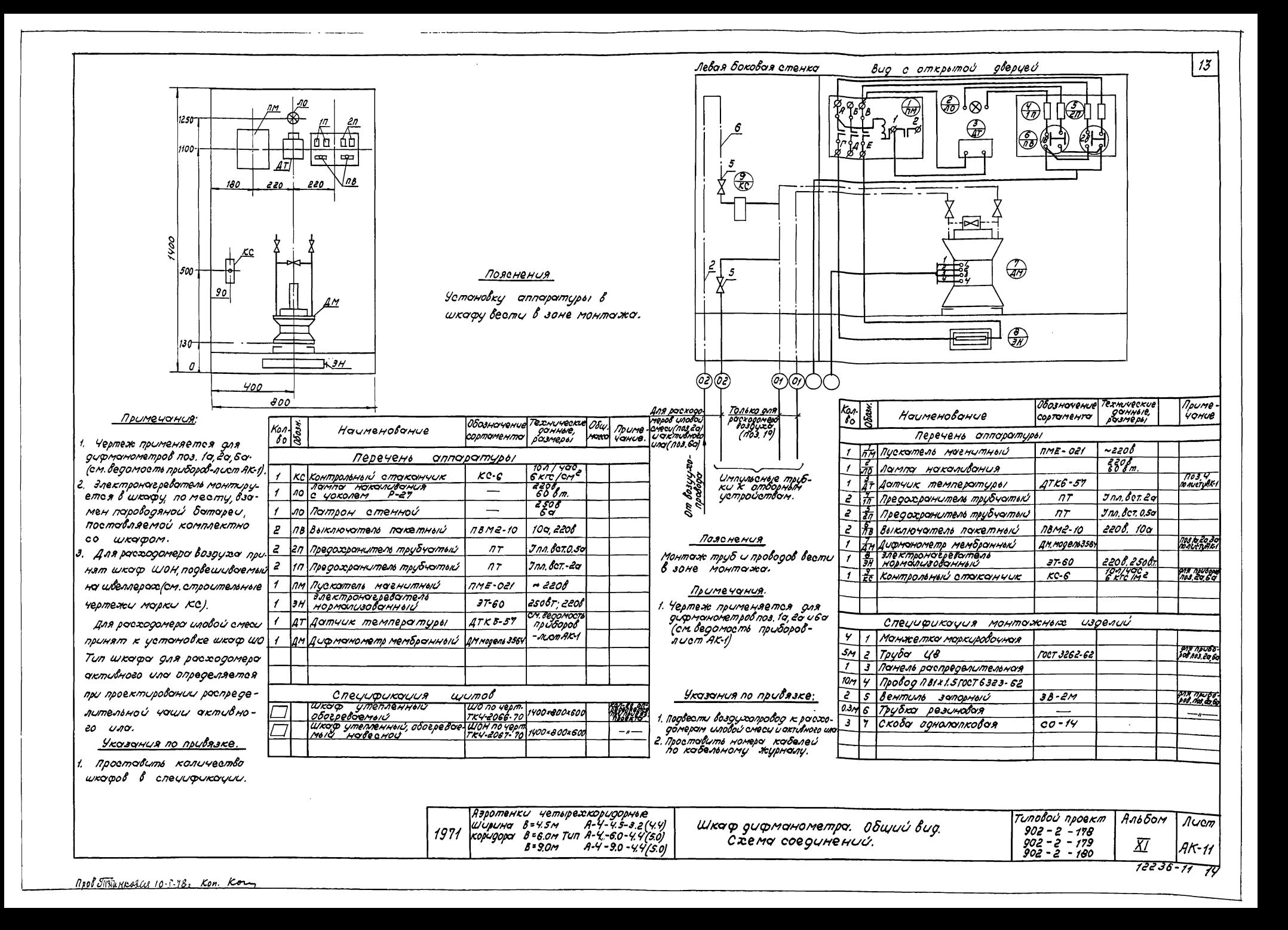

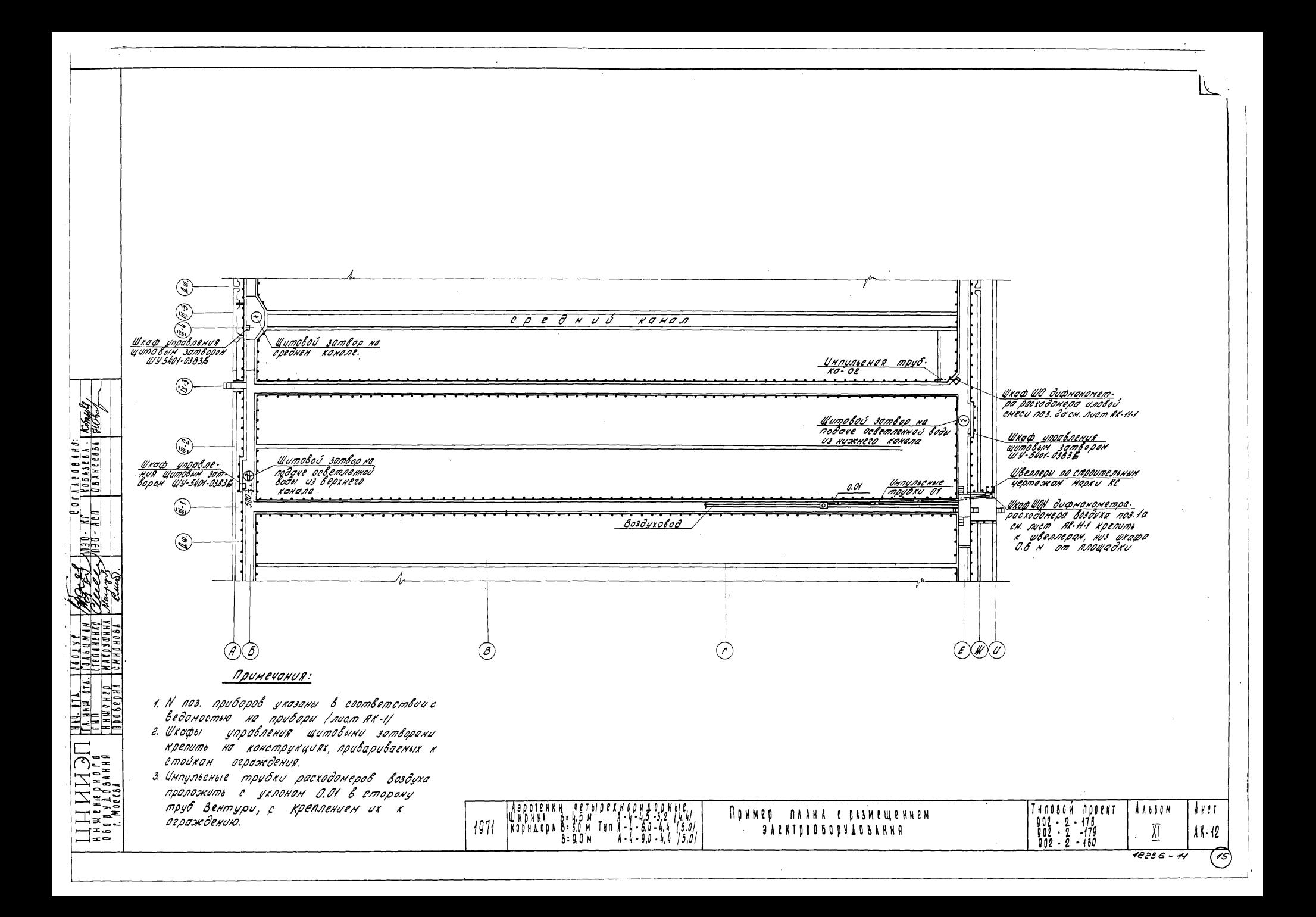